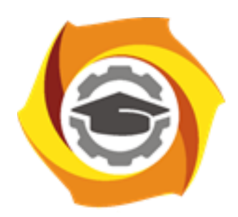

**Негосударственное частное образовательное учреждение высшего образования «Технический университет УГМК»**

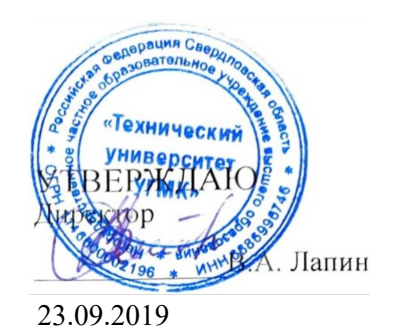

# **Компьютерная графика РАБОЧАЯ ПРОГРАММА ДИСЦИПЛИНЫ**

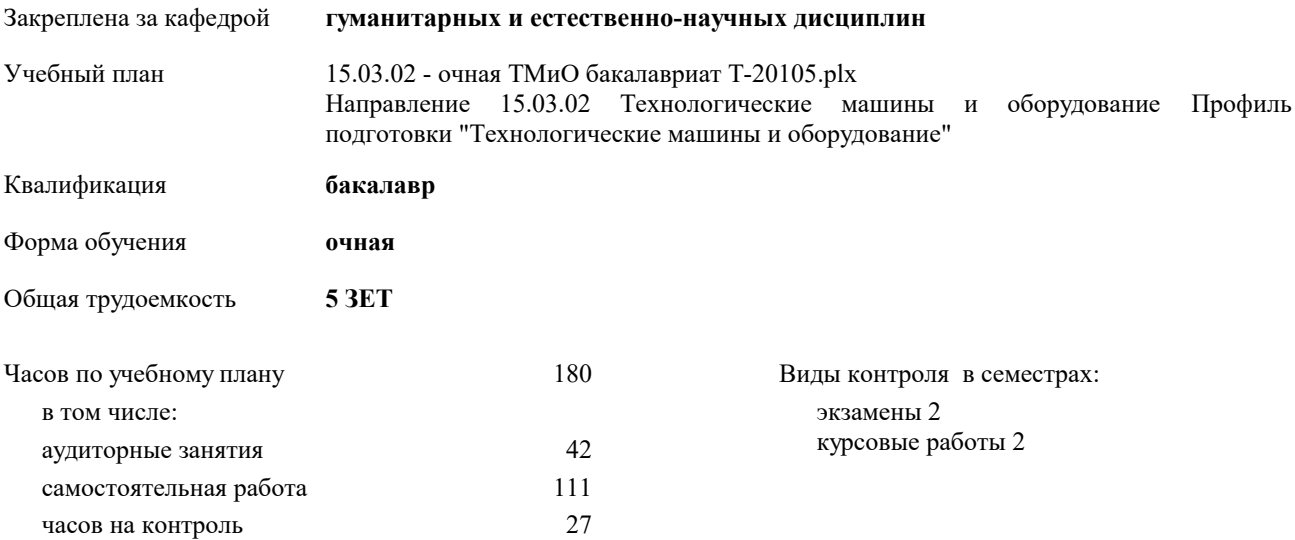

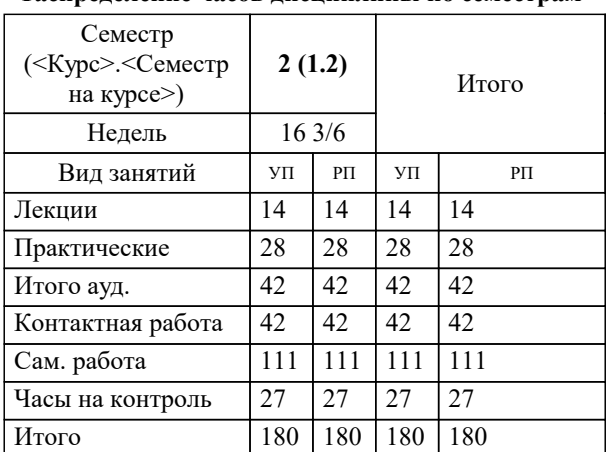

#### **Распределение часов дисциплины по семестрам**

## Разработчик программы:

 *\_\_\_\_\_\_\_\_\_\_\_\_\_\_\_\_\_*

Рабочая программа дисциплины

**Компьютерная графика**

разработана в соответствии с ФГОС ВО:

Федеральный государственный образовательный стандарт высшего образования по направлению подготовки 15.03.02 ТЕХНОЛОГИЧЕСКИЕ МАШИНЫ И ОБОРУДОВАНИЕ (уровень бакалавриата) (приказ Минобрнауки России от 20.10.2015 г. № 1170)

составлена на основании учебного плана:

Направление 15.03.02 Технологические машины и оборудование Профиль подготовки "Технологические машины и оборудование"

утвержденного учёным советом вуза от 23.09.2019 протокол № 6.

Рабочая программа одобрена на заседании кафедры

## **гуманитарных и естественно-научных дисциплин**

Протокол методического совета университета от 09.07.2020 г. № 3 Срок действия программы: 2020-2024 уч.г. Зав. кафедрой

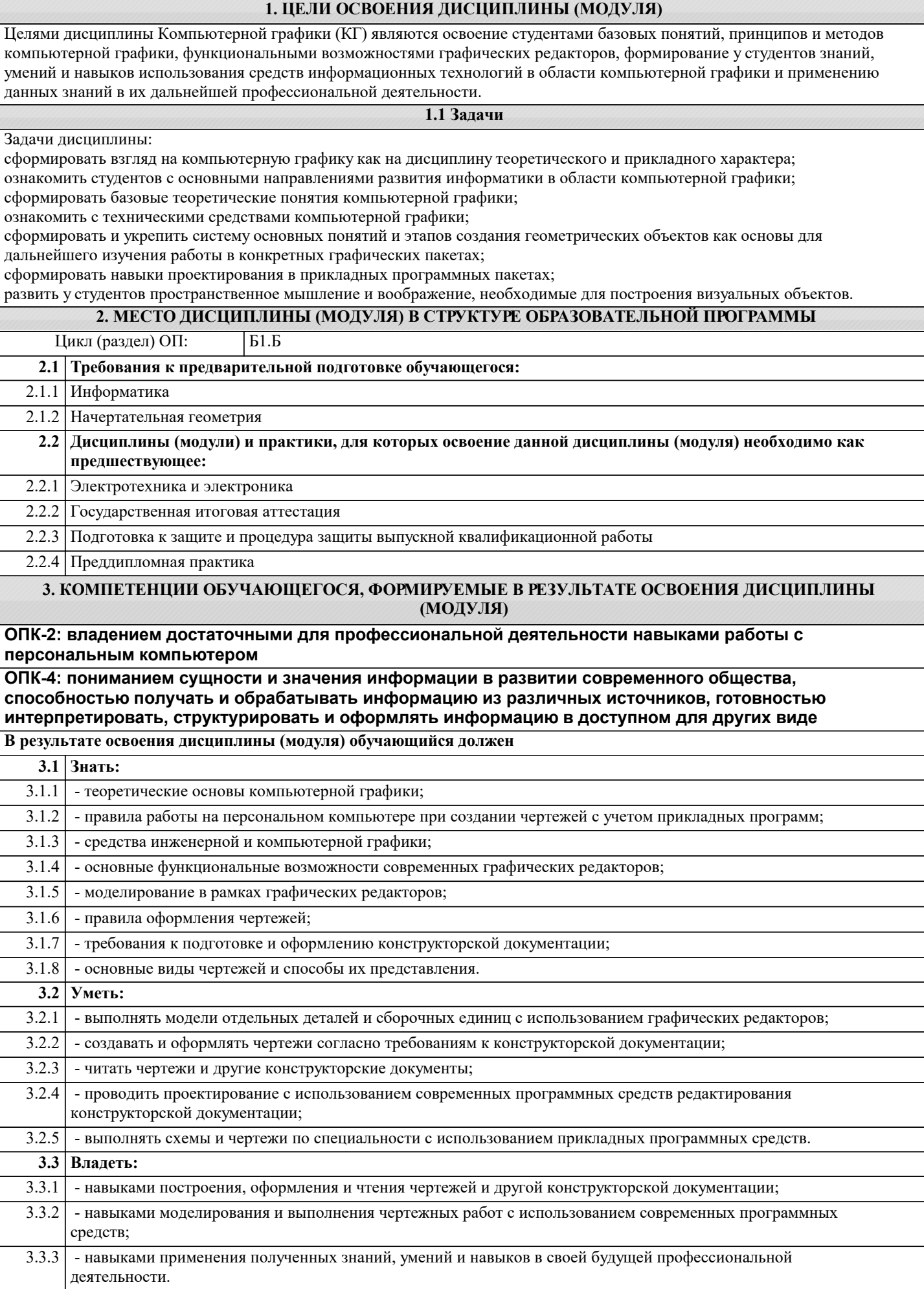

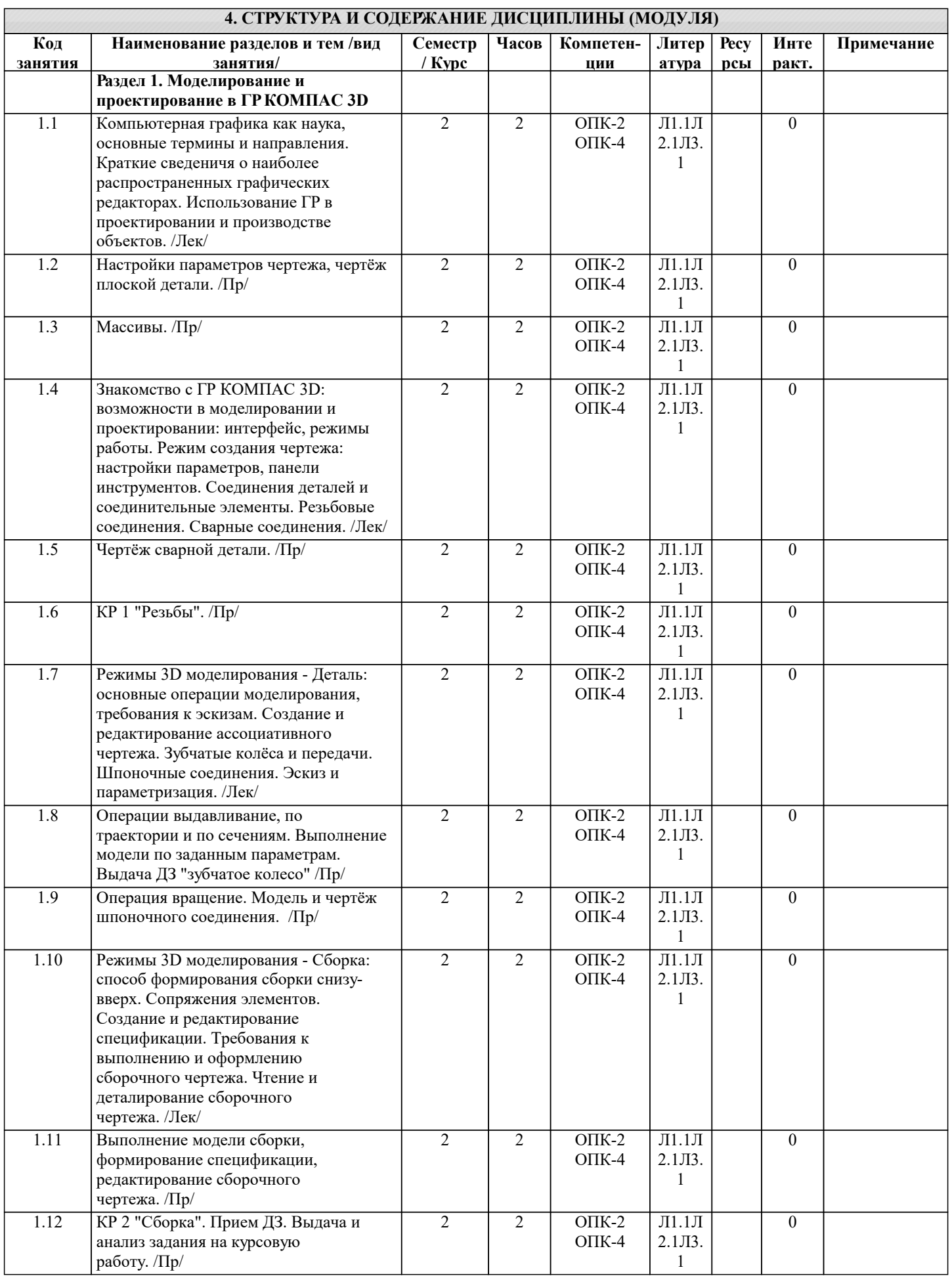

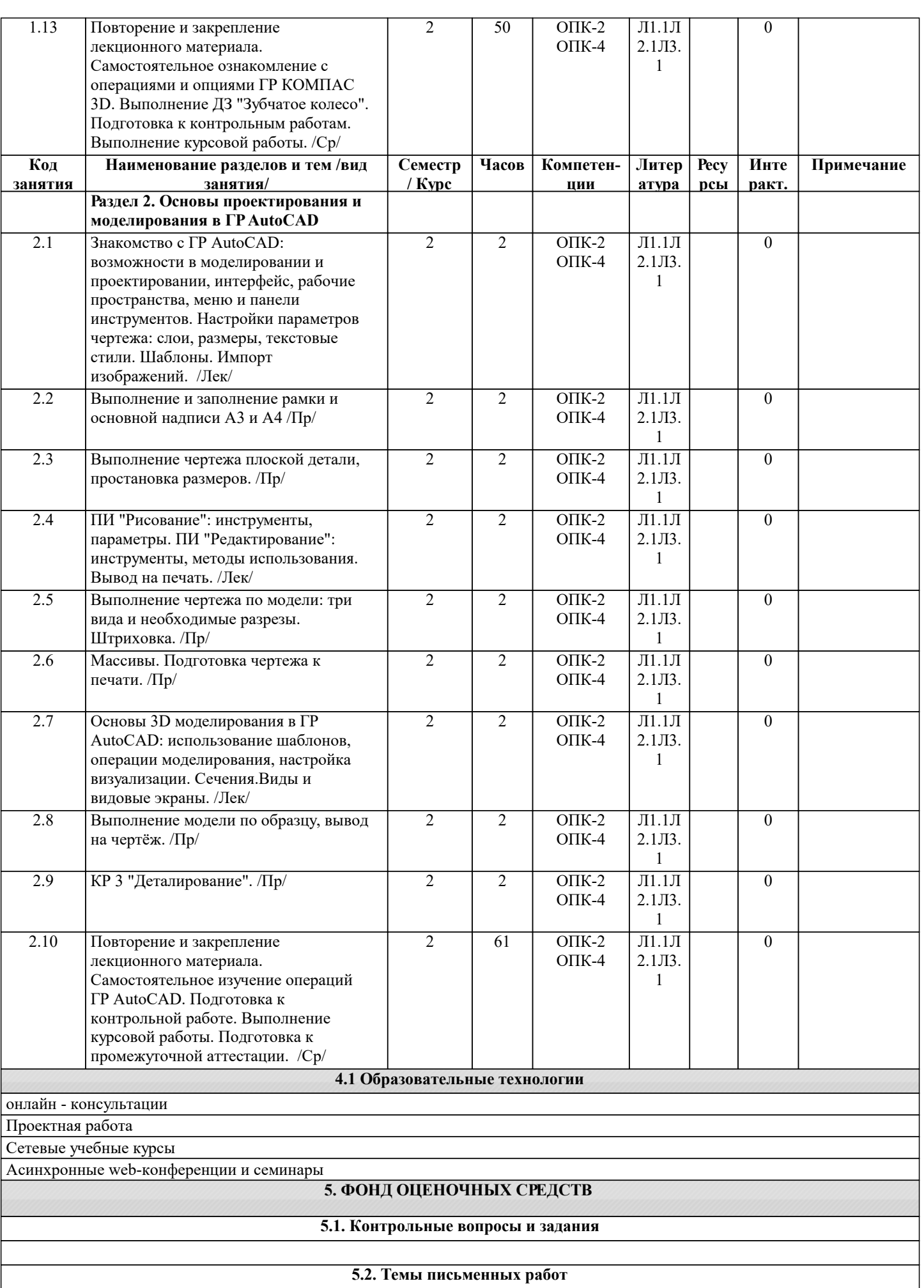

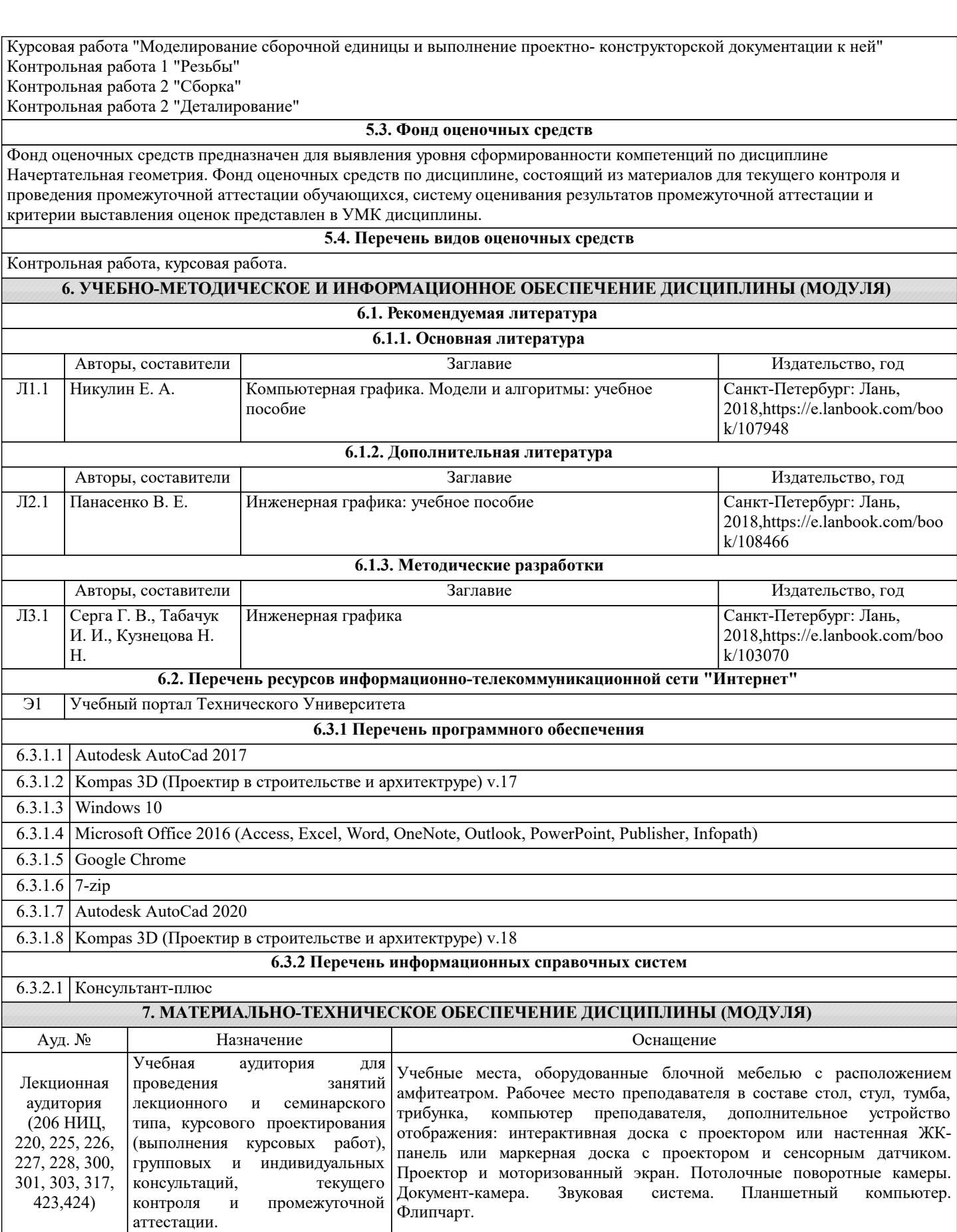

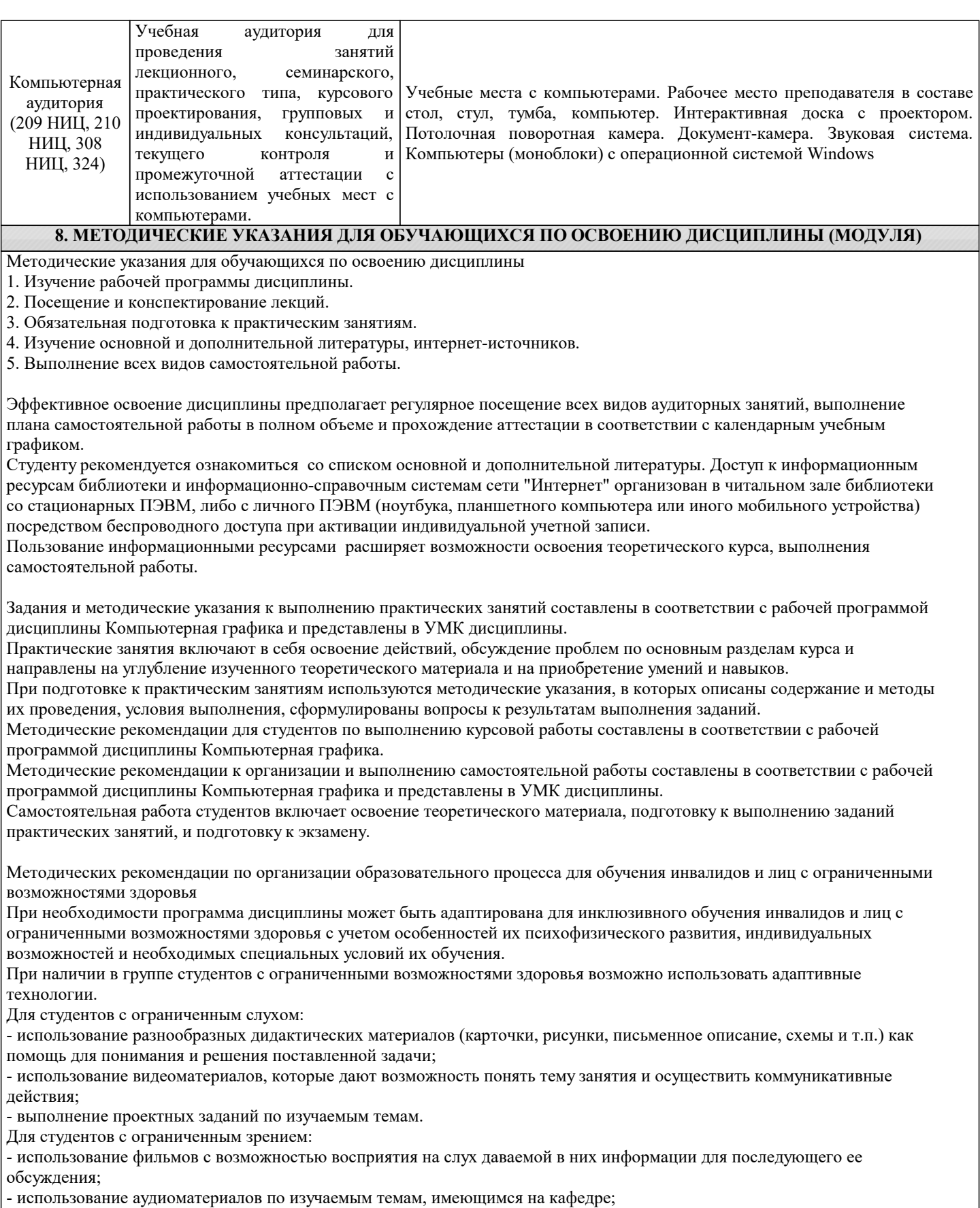

- индивидуальное общение с преподавателем по изучаемому материалу;

- творческие задания по изучаемым темам или по личному желанию с учетом интересов обучаемого.